## **OFICINA DE SIMULAÇÃO DE SISTEMAS DINÂMICOS – PC3**

Entrega na sala de aula no dia 13/5/12

**Exercício 1.** Considere a EDO abaixo que descreve um sistema mecânico tipo massamola-amortecedor cuja mola possui característica cúbica:

$$
m\ddot{x} + b\dot{x} + kx + \alpha x^3 = f
$$

Linearize o sistema em torno do ponto de operação  $\bar{x}$  e obtenha a função de transferência entre ∆*X* e ∆*F*. Indique o valor de  $\bar{f}$  em função de  $\bar{x}$ .

**Exercício 2.** Considere a EDO abaixo que descreve um sistema mecânico sujeito a um atrito não-linear e a uma força *f* :

$$
m\ddot{x} + b\dot{x}(1 + \alpha|\dot{x}|) = f
$$

Linearize o sistema para o ponto de operação com velocidade constante *c* e obtenha a função de transferência entre ∆*X* e ∆*F*. Indique o valor de ¯*f* em função de *c* .

**Exercício 3.** Considere a EDO abaixo que descreve um braço robótico de duas juntas:

$$
I\ddot{\theta}_1 + mgl \operatorname{sen}\theta_1 + k(\theta_1 - \theta_2) = 0
$$
  

$$
J\ddot{\theta}_2 - k(\theta_1 - \theta_2) = f
$$

Linearize o sistema para o ponto de operação  $\bar{\theta}_1 \!=\! \pi/3$  e obtenha a função de transferência entre ΔΘ<sub>1</sub> e Δ*F*. Quais devem ser os valores correspondentes de  $\bar{\theta}_2$  e  $\bar{f}$ ? Dica: Para obter a função de transferência, resolva o sistema linear de duas equações após aplicar a transformada de Laplace.

**Exercício 4.** Considere a EDO abaixo que descreve um pêndulo invertido com ângulo *θ* montado sobre um carrinho com posição *p*:

$$
(M+m)\ddot{p} - m l \ddot{\theta} \cos \theta + m l \dot{\theta}^2 \operatorname{sen}\theta = f
$$
  

$$
l \ddot{\theta} - g \operatorname{sen}\theta = \ddot{p} \cos \theta
$$

Linearize o sistema para o ponto de operação com ângulo e posição constantes ( $\overline{\theta}$ ,  $\overline{p}$ ) e escreva suas equações na forma

$$
\dot{x}(t) = Ax(t) + Bu(t)
$$
  

$$
y(t) = Cx(t) + Du(t)
$$

em que  $x = [\Delta \theta \ \Delta \dot{\theta} \ \Delta p \ \Delta \dot{p}]^T$ ,  $u = \Delta f \ e \ y = \Delta \theta$ .

Use os comandos ss e tf do Matlab para obter a função de transferência entre ∆Θ e  $\Delta F$  para  $M = 1$ ,  $m = 0.1$ ,  $l = 2$ ,  $g = 9.8$  e  $(\bar{\theta}, \bar{p}) = (0, 0)$ .

**Exercício 5.** Considere o sistema dinâmico a tempo discreto abaixo:

$$
x_1[k+1] = \sqrt{x_2[k]}
$$
  

$$
x_2[k+1] = x_1[k] + x_2[k]f[k] - 2
$$

Encontre seu ponto de equilíbrio quando  $f[k] = 1, \forall k$ , linearize o sistema em torno desse ponto e escreva-o na forma

$$
x[k+1] = Ax[k] + Bu[k]
$$
  

$$
y[k] = Cx[k] + Du[k]
$$

em que  $x = [\Delta x_1 \ \Delta x_2]^T$ ,  $u = \Delta f$  e  $y = \Delta x_1$ .

Use os comandos ss e tf do Matlab para obter a função de transferência entre *Y* e *U* (use tempo de amostragem 1).

**Exercício 6.** Calcule a função de transferência de *V<sup>s</sup>* para *V<sup>o</sup>* para o circuito abaixo e indique como você usaria o comando tf para definir essa função de transferência no Matlab a partir de seu numerador e denominador.

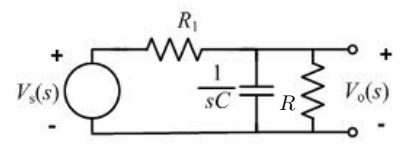

FIGURA 1. Filtro passa-baixas